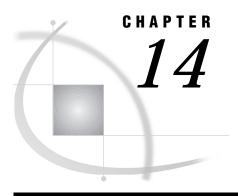

# Syntax for Cross-Environment Data Access (CEDA)

Introduction 97
The OUTREP= Option 97
The TRANTAB= Option 97

#### Introduction

By default, SAS creates new files by using the native representation of the CPU that runs SAS. For example, when using a PC, a file is created that has ASCII characters and byte-swapped integers. The new options OUTREP= and TRANTAB= have been created to give you complete flexibility when using CEDA. These options are both data set and LIBNAME options and can be used together or individually. As data set options, they apply to an individual open; as LIBNAME options, they provide defaults for the entire library.

For more information about the LIBNAME syntax, see Chapter 10, "Syntax for Remote Library Services (RLS)," on page 77.

### The OUTREP= Option

The OUTREP= option allows you to create new files in a foreign host format and is used on OUTPUT opens. This is useful when the readers of a file are using a different CPU than the creator of the file.

For a list of supported values, see OUTREP= option under "LIBNAME Syntax" on page 78.

## The TRANTAB= Option

The TRANTAB= option allows you to provide a translation table that is used for character conversion. SAS searches for translation tables in SASUSER.PROFILE.CATALOG and in SASHELP.BASE.CATALOG.

For more information, see SAS Language Reference: Dictionary.

The correct bibliographic citation for this manual is as follows: SAS Institute Inc., SAS/CONNECT User's Guide, Version 8, Cary, NC: SAS Institute Inc., 1999. pp. 537.

#### SAS/CONNECT User's Guide, Version 8

Copyright © 1999 by SAS Institute Inc., Cary, NC, USA.

ISBN 1-58025-477-2

All rights reserved. Printed in the United States of America. No part of this publication may be reproduced, stored in a retrieval system, or transmitted, in any form or by any means, electronic, mechanical, photocopying, or otherwise, without the prior written permission of the publisher, SAS Institute Inc.

**U.S. Government Restricted Rights Notice.** Use, duplication, or disclosure of the software by the government is subject to restrictions as set forth in FAR 52.227–19 Commercial Computer Software-Restricted Rights (June 1987).

SAS Institute Inc., SAS Campus Drive, Cary, North Carolina 27513.

1st printing, September 1999

SAS® and all other SAS Institute Inc. product or service names are registered trademarks or trademarks of SAS Institute Inc. in the USA and other countries.® indicates USA registration.

IBM®, AIX® , DB2® , OS/2® , OS/390® , RS/6000® , System/370  $^{\text{TM}}$ , and System/390® are registered trademarks or trademarks of International Business Machines Corporation. ORACLE® is a registered trademark or trademark of Oracle Corporation. ® indicates USA registration.

Other brand and product names are registered trademarks or trademarks of their respective companies.

The Institute is a private company devoted to the support and further development of its software and related services.